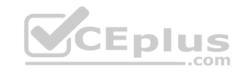

# MuleSoft Certified Developer - Level 1 (Mule 4).27q

Number: MuleSoftDeveloper1

Passing Score: 800 Time Limit: 120 min

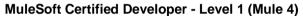

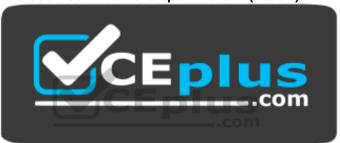

Website: <a href="https://vceplus.com">https://vceplus.com</a>

VCE to PDF Converter: <a href="https://vceplus.com/vce-to-pdf/">https://vceplus.com/vce-to-pdf/</a>
Facebook: <a href="https://vceplus.com/vce-to-pdf/">https://vceplus.com/vce-to-pdf/</a>
Facebook: <a href="https://vceplus.com/vce-to-pdf/">https://vceplus.com/vce-to-pdf/</a>

Twitter: <a href="https://twitter.com/VCE\_Plus">https://twitter.com/VCE\_Plus</a>

https://vceplus.com/

#### Exam A

#### **QUESTION 1**

How to import Core (dw::Core) module into your DataWeave scripts?

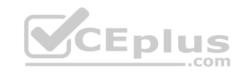

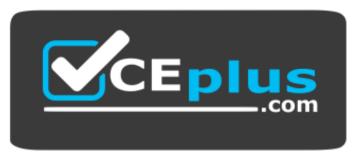

https://vceplus.com/

- A. import dw::core
- B. Not needed
- C. None of these
- D. import core

Correct Answer: B Section: (none) Explanation

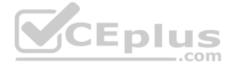

# **Explanation/Reference:**

## **QUESTION 2**

What is the value of the stepVar variable after the processing of records in a Batch Job?

- A. -1
- B. 0
- C. Null
- D. Last value from flow

Correct Answer: C Section: (none) Explanation

**Explanation/Reference:** 

**QUESTION 3** 

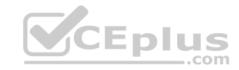

What is the object type returned by the File List operation?

- A. Object of String file names
- B. Array of String file names
- C. Object of Mule event objects
- D. Array of Mule event objects

Correct Answer: D Section: (none) Explanation

**Explanation/Reference:** 

#### **QUESTION 4**

How can you call a flow from Dataweave?

- A. Not allowed
- B. Include function
- C. Look up function
- D. Tag function

Correct Answer: C Section: (none) Explanation

**Explanation/Reference:** 

#### **QUESTION 5**

DataWeave is tightly integrated with \_\_\_\_\_.

- A. Mule runtime
- B. All APIs
- C. Flow Designer
- D. Exchange

**Correct Answer:** A

| CE | pli | US<br>com |
|----|-----|-----------|
|----|-----|-----------|

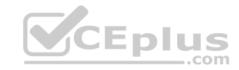

Section: (none) Explanation

## **Explanation/Reference:**

#### **QUESTION 6**

In the Database On Table Row operation, what does the Watermark column enable the On Table Row operation to do?

- A. To save the most recent records retrieved from a database to enable database caching.
- B. To enable duplicate processing of records in a database.
- C. To avoid duplicate processing of records in a database.
- D. To delete the most recent records retrieved from a database to enable database caching.

Correct Answer: C Section: (none) Explanation

# **Explanation/Reference:**

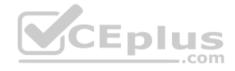

#### **QUESTION 7**

An API has been created in Design Center.

What is the next step to make the API discoverable?

- A. Deploy the API to a Maven repository.
- B. Publish the API from inside flow designer.
- C. Publish the API to Anypoint Exchange.
- D. Enable autodiscovery in API Manager.

Correct Answer: C Section: (none) Explanation

## **Explanation/Reference:**

Explanation:

Anypoint Exchange enables publishing, sharing, and searching of APIs.

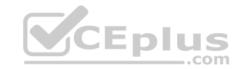

## **QUESTION 8**

What is the correct way to format the decimal 200.1234 as a string to two decimal places?

A. 200.1234 as string {format: ".0#"}
B. 200.1234 as string as format: ".0#"
C. 200.1234 as String {format: ".0#"}
D. 200.1234 as String as format: ".0#"

Correct Answer: C Section: (none) Explanation

# **Explanation/Reference:**

## **QUESTION 9**

http://dev.acme.com/api/patients?year=2016 What

should this endpoint return?

- A. Patient with id 2016
- B. All patients
- C. No patients
- D. Patients from year 2016

Correct Answer: D Section: (none) Explanation

# Explanation/Reference:

## **QUESTION 10**

Which one of them is NOT a flow in Mule?

- A. sync flow
- B. subflow
- C. async flow

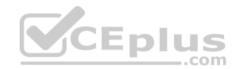

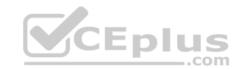

D. async sub flow

Correct Answer: D Section: (none) Explanation

# **Explanation/Reference:**

## **QUESTION 11**

How are multiple conditions used in a Choice router to route events?

- A. To route the same event to the matched route of EVERY true condition.
- B. None of these.
- C. To find the FIRST true condition, then distribute the event to the ONE matched route.
- D. To find the FIRST true condition, then route the same event to the matched route and ALL FOLLOWING routes.

Correct Answer: C Section: (none) Explanation

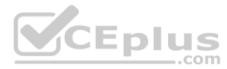

# **Explanation/Reference:**

#### **QUESTION 12**

What asset can NOT be created by using Design Center?

- A. API
- B. API Portals
- C. Mule Apps
- D. API Fragments

Correct Answer: B Section: (none) Explanation

Explanation/Reference:

**QUESTION 13** 

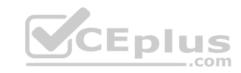

A flow has a JMS Publish consume operation followed by a JMS Publish operation. Both of these operations have the default configurations.

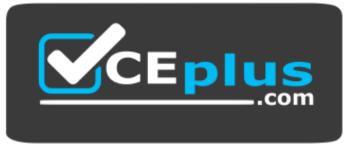

https://vceplus.com/

Which operation is asynchronous and which one is synchronous?

- A. Publish consume: Synchronous. Publish: Asynchronous.
- B. Publish consume: Asynchronous. Publish: Synchronous.
- C. Publish consume: Asynchronous. Publish: Asynchronous.
- D. Publish consume: Synchronous. Publish: Synchronous.

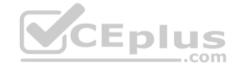

Correct Answer: A Section: (none) Explanation

# **Explanation/Reference:**

### **QUESTION 14**

What is the use of API Notebooks?

- A. None of these
- B. Test Policies
- C. Test API functions
- D. Test RAML

**Correct Answer:** C

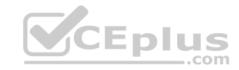

Section: (none) **Explanation** 

# **Explanation/Reference:**

## **QUESTION 15**

What is the DataWeave expression to log the Content-Type header using a Logger component?

A. #["Content-Type: " ++ attributes.headers.'content-type']

B. #["Content-Type: " ++ headers.'content-type']

C. #["Content-Type: " + headers.'content-type']

D. #["Content-Type: " + attributes.headers.'content-type']

**Correct Answer:** A Section: (none) **Explanation** 

# **Explanation/Reference:**

## **QUESTION 16**

CEplus What is the trait name you would use for specifying client credentials in RAML?

A. headers

B. client-id

C. client-id-required

D. we do not specify in RAML

Correct Answer: C Section: (none) **Explanation** 

# **Explanation/Reference:**

#### **QUESTION 17**

What does the Mule runtime use to enforce policies and limit access to APIs?

A. API Manager

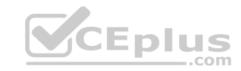

- B. The proxy created by API Manager
- C. The Mule runtime's embedded API Gateway
- D. Anypoint Access Control

Correct Answer: C Section: (none) Explanation

## **Explanation/Reference:**

#### **QUESTION 18**

What is the correct syntax to reference a fragment in RAML?

A. examples: #include examples/BankAccountsExample.raml
B. examples: \$include examples/BankAccountsExample.raml
C. examples: ?include examples/BankAccountsExample.raml
D. examples: !include examples/BankAccountsExample.raml

Correct Answer: D Section: (none) Explanation

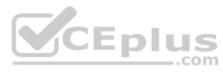

# **Explanation/Reference:**

#### **QUESTION 19**

Which keyword do you use to create a new function in DataWeave?

- A. function
- B. fun
- C. func
- D. None of these

Correct Answer: B Section: (none) Explanation

# **Explanation/Reference:**

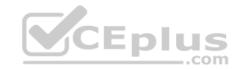

## **QUESTION 20**

How many Mule applications can run on a CloudHub worker?

- A. At most one
- B. None of these
- C. Depends
- D. At least one

Correct Answer: A Section: (none) Explanation

# **Explanation/Reference:**

## **QUESTION 21**

How would you debug Mule applications?

- A. By Deploying apps on production
- B. Checking RAML
- C. Using logger component
- D. Cannot do it

Correct Answer: C Section: (none) Explanation

# **Explanation/Reference:**

# **QUESTION 22**

What does the minus operator do in DataWeave?

- A. Decrements the value by one.
- B. Removes items from a list.
- C. Increments the value by one.
- D. Removes characters from a string.

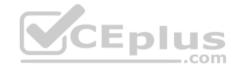

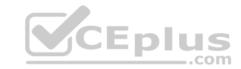

Correct Answer: B Section: (none) Explanation

# **Explanation/Reference:**

## **QUESTION 23**

Does a root element need when creating a response using Dataweave?

- A. None of these
- B. Sometimes
- C. Never
- D. Always

Correct Answer: B Section: (none) Explanation

# **Explanation/Reference:**

Explanation:

Only needs for XMLs.

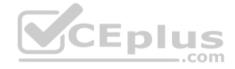

#### **QUESTION 24**

What MuleSoft API-led connectivity layer is intended to expose part of a backend database without business logic?

- A. Data
- B. System
- C. Process
- D. Experience

Correct Answer: B Section: (none) Explanation

# Explanation/Reference:

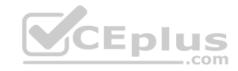

#### **QUESTION 25**

How does Runtime Manager Console connect with App Data and Logs of a Mule app?

- A. None of these
- B. Integration Apps
- C. CloudHub Workers
- D. Rest API

Correct Answer: D Section: (none) Explanation

# **Explanation/Reference:**

## **QUESTION 26**

What is the minimum required configuration in a flow for a Mule application to compile?

- A. An event source
- B. RAML file
- C. An event processorD. Logger Component

Correct Answer: C Section: (none) Explanation

# **Explanation/Reference:**

#### **QUESTION 27**

Where would you create SLA Tiers for an API?

- A. Exchange
- B. API Manager
- C. Anypoint MQ
- D. Within the API

Correct Answer: B

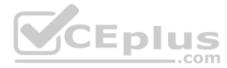

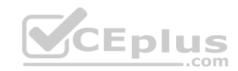

Section: (none) Explanation

**Explanation/Reference:** 

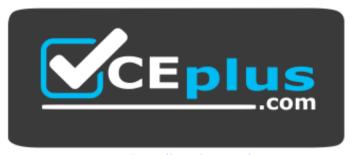

https://vceplus.com/

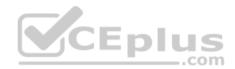